## **7章 仮説と推定**

統計に従った振る舞いが、本当に知的な人間の証である。 −ジョージ・バーナード・ショー ● 劇作家

統計と確率の理論を何に用いるのでしょうか。データサイエンスのサイエンスの部 分には、データとそれを生成するプロセスに関する仮説を立て、検定を行う作業が含 まれます。

## **7.1 統計的仮説検定**

データサイエンスでは、ある仮説が真である可能性が高いか否かを示さなければな らない場面がしばしば登場します。ここで言う仮説とは「このコインには歪みがない」、 「データサイエンティストはRよりもPythonを好む」、「うっとうしい広告がポップアッ プされる上に、広告のクローズボタンが小さくて見えにくいようなWebページは、内 容が全く読まれることもなくページが閉じられてしまう可能性が高い」など、データに 関する統計量に言い換えられる、ある種の主張のことです。統計量とは、さまざまな 仮定のもとで既知の分散に従う確率変数の観測結果であると考えられ、それらの仮定 がどの程度確からしいかを提示できます。

古典的な設定では、**帰無仮説***H*0が基本的な立ち位置を表し、対立仮説*H*1と比較さ れます。統計量を用いて、この帰無仮説*H*0を棄却できるか否かを決定します。例を見 れば、この考え方が理解できるでしょう。

## **7.2 事例:コイン投げ**

ここにコインがあるとしましょう。このコインに歪みがあるか否かを確認します。コ インを投げて表が出る確率を*p*とした場合、コインに歪みがないことを示す帰無仮説 は、*p*=0.5となります。この仮説と対立仮説である*p*≠0.5と比較して検定を行いま す。

この検定ではコインを*n* 回投げて表が出た回数*X* を数えます。各コイン投げはベル ヌーイ試行に当たり、*X* はBinomial(n,p)の確率変数となります。これは(第6章で見 たように)正規分布で近似可能です。

```
def normal approximation to binomial(n, p):
   """Binomial(n, p)に相当するμとσを計算する"""
   mu = p * nsigma = math.sqrt(p * (1 - p) * n)
   return mu, sigma
```
確率変数が正規分布に従う限り、実際の値が特定の範囲内に入る(もしくは入らな い)確率はnormal\_cdfを使って把握できます。

```
# 変数が閾値を下回る確率はnormal cdfで表せる
normal_probability_below = normal_cdf
```

```
# 閾値を下回っていなければ、閾値より上にある
def normal_probability_above(lo, mu=0, sigma=1):
   return 1 - normal_cdf(lo, mu, sigma)
```

```
# hiより小さく、loより大きければ、値はその間にある
def normal probability between(lo, hi, mu=0, sigma=1):
   return normal_cdf(hi, mu, sigma) - normal_cdf(lo, mu, sigma)
```

```
# 間になければ、範囲外にある
def normal probability outside(lo, hi, mu=0, sigma=1):
   return 1 - normal probability between(lo, hi, mu, sigma)
```
同じことは逆の手順でも可能です。あるレベルまでの可能性に相当する区間または 平均を中心とした左右対称な領域を求めます。例えば、平均を中心として60%の確率 で発生する領域を求めたければ、上下それぞれの確率が20%の分を取り除けば良いの です(残りは60%となります)。

```
def normal upper bound(probability, mu=0, sigma=1):
   """確率P(Z <= z)となるzを返す"""
   return inverse normal cdf(probability, mu, sigma)
def normal lower bound(probability, mu=0, sigma=1):
   """確率P(Z >= z)となるzを返す"""
   return inverse normal cdf(1 - probability, mu, sigma)
```

```
def normal two sided bounds(probability, mu=0, sigma=1):
   """指定された確率を包含する(平均を中心に)対称な境界を返す"""
   that contain the specified probability"""
   tail probability = (1 - probability) / 2# 上側の境界はテイル確率 (tail probability) 分上に
   upper bound = normal lower bound(tail probability, mu, sigma)
   # 下側の境界はテイル確率 (tail probability) 分下に
   lower bound = normal upper bound(tail probability, mu, sigma)
```
return lower bound, upper bound

コイン投げの回数を*n* =1000としましょう。コインに歪みはないという仮説が真で あるなら、*X* は平均が500で分散15.8の正規分布で近似できます。

mu 0, sigma  $0 =$  normal approximation to binomial(1000, 0.5)

実際には真であるにもかかわらず*H*0を棄却してしまうという**第一種の過誤**(偽陽性) をどの程度受け入れるか、いわゆる**有意性**について決めておかなければなりません。 失われた年代記によると、多くの場合で有意水準を5%か1%に設定しています。ここ では5%を使用しましょう。

*X* が以下で与えられる区間外になってしまったため、*H*0が棄却されるという状況に ついて考えてみましょう。

normal two sided bounds(0.95, mu 0, sigma 0) # (469, 531)

*p* が実際に0.5に等しい(つまり、*H*0が真である)場合を考えると、*X* がこの区間外 となる可能性は5%であり、これは当初考えた有意性と正確に等しい値です。別の表現 をしてみましょう。もし*H*0が真である場合、おおよそ20回のうち19回はこの検定が 正しい結論を導くことになります。

検定力、つまり実際には*H*0が偽であるにもかかわらず*H*0を棄却しないという**第二 種の過誤**が起きない確率についても考えてみましょう。検定力を測るために、*H*0が偽 であるとはどういうことなのかを正確に定義しなくてはなりません(*p* が0.5ではない と知っていることは、*X* の分布に関する情報をほとんどもたらしません)。コインの表 が出やすいように少しだけ歪んでいて、*p* が実際には0.55であった場合に何が起きる のかを確認しましょう。

この場合、検定力は次のように計算できます。

# pが0.5であると想定の元で、95%の境界を確認する lo, hi = normal\_two\_sided\_bounds(0.95, mu\_0, sigma\_0)

# p = 0.55であった場合の、*μ*と*σ*を計算する

mu 1, sigma  $1$  = normal approximation to binomial(1000, 0.55)

# 第二種過誤とは、帰無仮説を棄却しないという誤りがあり、*X* が # 当初想定の領域に入っている場合に生じる type 2 probability = normal probability between(lo, hi, mu 1, sigma 1) power =  $1 - type 2 probability # 0.887$ 

代わりに帰無仮説が、コインに歪みがない、もしくは*p* ≤ 0.5であると仮定してみま しょう。この場合片側検定を使います。*X* が500よりずっと大きければ帰無仮説を棄 却し、500よりも小さければ棄却しません。つまり、5%の有意性で検定を行うには、 normal probability belowを使って確率が95%となるカットオフ値を求めることにな ります。

hi = normal\_upper\_bound(0.95, mu\_0, sigma\_0) # 526(< 531, 上側のテイル部分が少し大きくなる)

type 2 probability = normal probability below(hi, mu 1, sigma 1) power =  $1 - type 2 probability # 0.936$ 

*X* が469より小さい(*H*1が真であるなら、ほとんど起こりえない値)場合には*H*0を 棄却せず、一方で*X* が526と531の間(*H*1が真であるなら、多少起こりえる可能性が ある値)の場合には*H*0を棄却することになるため、より強い検定であると言えます。

この検定を測る別の尺度が*p* 値です。特定の確率でのカットオフを選ぶ代わりに、 *H*0が真であると仮定して、実際に観測された値と少なくとも同等に極端な値が生じる 確率を計算します。

コインの歪みに関する両側検定は次のように計算します。

```
def two_sided_p_value(x, mu=0, sigma=1):
   if x > = m \cup# xが平均より大きい場合、テイル確率はxより大きい分
      return 2 * normal_probability_above(x, mu, sigma)
```
else:

```
# xが平均より小さい場合、テイル確率はxより小さい分
return 2 * normal probability below(x, mu, sigma)
```
表が530回出た場合は次のように計算できます。

```
two sided p value(529.5, mu 0, sigma 0) # 0.062
```
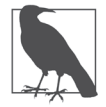

連続性補正 (https://ja.wikipedia.org/wiki/連続性補正) により、ここでは530 ではなく、529.5を使いました。530回の表が出る確率はnormal\_probability\_ between(530, 531, mu\_0, sigma\_0)よりもnormal\_probability\_between(529.5, 530.5, mu 0, sigma 0)の方が良い推定となるという事実を反映しています。 それに対応して、少なくとも530回の表が出る確率の推定は、normal probability above(529.5, mu 0,sigma 0)を使う方が良い値となります。これ は**図6-4**を作るコードですでに使われています。

これが理にかなった推定であることを納得するために、シミュレーションを行いま しょう。

```
extreme value count = 0
for _ in range(100000):
   num heads = sum(1 if random.random() < 0.5 else 0 # 1,000回のコイン投げを行い、
               for _ in range(1000)) # 表が出る回数を数える。
   if num heads >= 530 or num heads <= 470: # そのうち極端な回数はどれだけ
      extreme_value_count += 1 # 出たかを数える。
```
print extreme\_value\_count / 100000 # 0.062

*p* 値は有意性の5%よりも大きいため、帰無仮説は棄却されません。それでは、表が 532回出た場合はどうでしょうか。

two sided p value(531.5, mu 0, sigma 0) #  $0.0463$ 

5%よりも小さい値となったので、帰無仮説を棄却します。これは先に行った検定と 全く同じものですが、統計的に異なるアプローチを取っています。

次も同様です。

upper  $p$  value = normal  $p$ robability above lower p value = normal probability below 片側検定の場合、525回の表が出れば、帰無仮説を棄却しませんが、

upper p value(524.5, mu 0, sigma 0) #  $0.061$ 

527回ならば、棄却することになります。

upper p value(526.5, mu 0, sigma 0) #  $0.047$ 

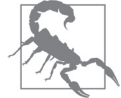

normal\_probability\_aboveを使って*p* 値を計算する前に、データがおおよそ正 規分布に従っていることを確かめる必要があります。データサイエンスの黒歴 史には、観測されたデータが無作為に発生する可能性は100万分の1だ、と主

張するような事例が山ほどあります。正しくは、「データが正規分布に従うなら、 その可能性がある」のでありデータがその前提とは異なる場合には、意味があり ません。

正規分布であるかどうかを調べる統計手法は数多く存在しますが、データをグ ラフ化するのが、簡単で優れています。

## **7.3 信頼区間**

分布を未知のパラメータとして、コインの表が出る確率に関する仮説検定を行って きました。もしこれが本当であるなら、観測値の周辺の**信頼区間**を求めるのが3番目 の手法となります。

例えば、表を1、裏を0とするベルヌーイ変数の平均を見ることで歪みのあるコイン に対する確率を推定できます。1,000回の試行で525回の表が出たとすると、*p*の推定 値は0.525です。

この推定値はどの程度信頼できるでしょうか。*p*の正確な値を知っているなら、中心 極限定理により(**「6.7 中心極限定理」**を思い出してください)、このベルヌーイ変数の 平均値は、近似的に平均*p*および次の標準偏差の正規分布に従います。

math.sqrt(p \* (1 - p) / 1000)

ここでは*p* が未知となっているので、先の推定値を使います。

```
p_hat = 525 / 1000
mu = p hat
sigma = math.sqrt(p hat *(1 - p \text{ hat}) / 1000) # 0.0158
```